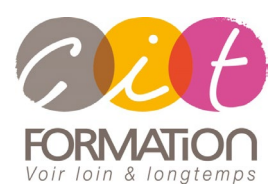

775 route de l'aérodrome ZA Agroparc 84000 Avignon Tél 04 90 85 98 12 Fax 04 90 86 26 24 info@cit.fr www.cit.fr

## **Déroulé de l'action**

#### **Modalités**

Session Inter-ou Intra En présentiel/Classe Virtuelle

#### **Horaires**

9H00-12H30 /13H30-17H00

#### **Méthode pédagogique**

Alternance exposés théoriques et exercices pratiques (80% de pratique)

#### **Suivi et assistance**

Support de cours adapté Assistance téléphonique gratuite et illimitée

#### **Modalité d'évaluation**

Evaluation formative au travers de nombreux exercices tout au long de la formation permettant de valider les compétences acquises. Attestation de stage Emargement quotidien d'une feuille de présence

#### **Accessibilité aux personnes handicapées**

Pour tout besoin d'adaptation, retrouver le contact de notre référent handicap et les modalités d'accueil sur la page [: Infos](https://www.cit.fr/fr/infos-pratiques)  [pratiques/Situation de](https://www.cit.fr/fr/infos-pratiques)  [Handicap](https://www.cit.fr/fr/infos-pratiques)

## **SHAREPOINT - Utilisateur**

**Public et Objectif** : Tout utilisateur de Microsoft 365 souhaitant acquérir les compétences de base pour gérer et alimenter en contenu des sites SharePoint. L'objectif est de leur permettre de créer et d'enrichir leurs sites de manière simple et efficace.

*À l'issue de la formation, le stagiaire sera capable de :*

- Gérer des listes et des bibliothèques de documents.
- Personnaliser l'espace de travail
- Rechercher et WebPart

**Prérequis** : Bonne connaissances Windows et du Web.

**- 1 jour -**

## **Découvrir l'interface de SharePoint**

- Qu'est-ce que SharePoint
- Se connecter / se déconnecter
- Collection de sites, pages
- Les différents types de sites
- Menu d'accès rapide, onglets, fil d'ariane
- Présentation des listes et bibliothèques

## **Structurer un site collaboratif SharePoint**

- Présentation d'un site et ses différents composants
- Accéder à un site
- Naviguer dans un site
- Personnaliser un site

## **Gérer des listes et bibliothèques**

- Les tâches, liens, calendriers et enquêtes
- Les annonces, contacts et discussions
- Les Wikis Les Blogs
- Les bibliothèques de documents
- Les bibliothèques de photos
- Les bibliothèques de formulaires
- L'ajout de contenu
- Les alertes Les flux RSS

## **Utiliser et personnaliser des listes**

- Personnalisation des colonnes
- Création de listes personnalisées
- Création de formulaires
- Vues Défaut Vues Feuille de données

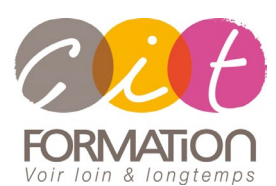

775 route de l'aérodrome ZA Agroparc 84000 Avignon Tél 04 90 85 98 12 Fax 04 90 86 26 24 info@cit.fr www.cit.fr

## **Déroulé de l'action**

#### **Modalités**

Session Inter-ou Intra En présentiel/Classe Virtuelle

#### **Horaires**

9H00-12H30 /13H30-17H00

#### **Méthode pédagogique**

Alternance exposés théoriques et exercices pratiques (80% de pratique)

#### **Suivi et assistance**

Support de cours adapté Assistance téléphonique gratuite et illimitée

#### **Modalité d'évaluation**

Evaluation formative au travers de nombreux exercices tout au long de la formation permettant de valider les compétences acquises.

Attestation de stage Emargement quotidien d'une feuille de présence

#### **Accessibilité aux personnes handicapées**

Pour tout besoin d'adaptation, retrouver le contact de notre référent handicap et les modalités d'accueil sur la page [: Infos](https://www.cit.fr/fr/infos-pratiques)  [pratiques/Situation de](https://www.cit.fr/fr/infos-pratiques)  [Handicap](https://www.cit.fr/fr/infos-pratiques)

# **SHAREPOINT - Utilisateur**

## **Gérer des documents**

- Ajout et modification de contenu
- Personnalisation des colonnes
- Approbation de contenu
- Paramétrer les options d'historique

## **Créer une page web de base**

• Créer une page Web pour un site déjà existant

## **Personnaliser des sites et des espaces de travail**

- Personnalisation d'un site
- Création du titre Création d'une description.
- Création d'un thème
- Options de navigation
- Web Parts de type liste, Web parts personnalisées
- Espaces de travail.
- Création et suppression d'un espace de travail.

## **Gérer les affichages et recherches**

- Principe et utilisation
- Modification et création
- **Suppression**
- Navigation et exploitation de la recherche

## **Créer et gérer des alertes**

- Créer une alerte.
- Gérer ses alertes.X

## **Intégrer avec office 365**

- Enregistrer un document depuis Office dans une bibliothèque SharePoint
- Afficher et modifier les métadonnées dans un document Office
- Liaison entre une liste et Excel
- Copier / coller entre Excel et une liste SharePoint
- Recevoir et gérer ses alertes
- Envoyer du courrier à une bibliothèque
- Synchroniser un calendrier, des tâches, des bibliothèques avec Outlook
- Créer un espace de travail pour les réunions

## **Travaux pratiques**

#### • **Pour chaque point du programme abordé :**

Présentation et démonstration par le formateur, mise en pratique sur les fonctionnalités abordées par le stagiaire avec l'appui du formateur et du groupe, feedbacks du formateur tout au long de l'activité.